### Introduction to Quantum @IBM

Scott Crowder Vice President, IBM Quantum CTO & VP, IBM Systems

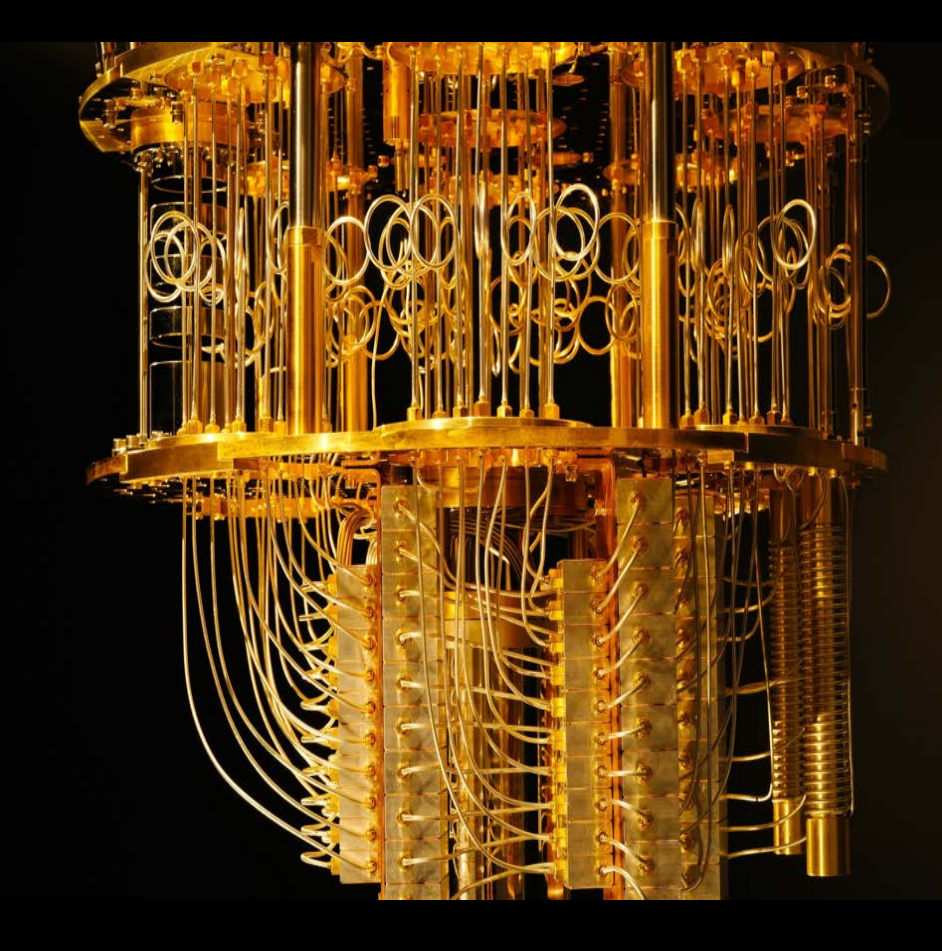

We are at the beginning of a new age of computation

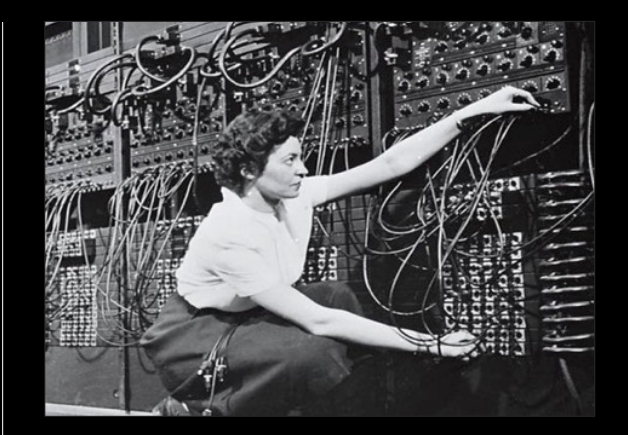

### ENIAC

First universal electronic digital programmable computing device

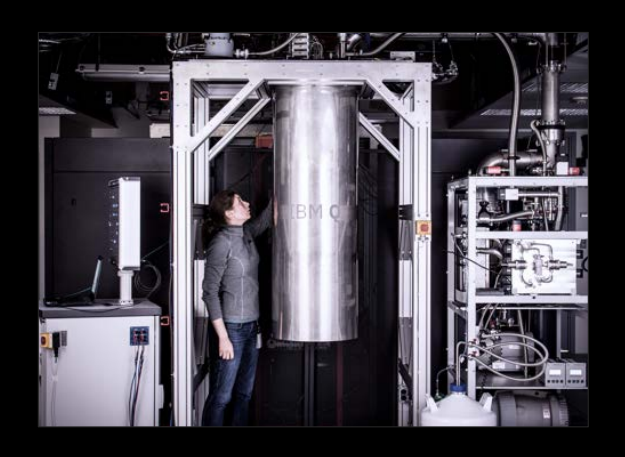

### IBM Quantum

First quantum computing device made available to the public

### What builds a quantum workforce?

#### Open Access

IBM has for 4 years offered access to our real quantum computers via the IBM Cloud.

#### Open Source

Written in Python and maintained on GitHub, Qiskit is designed to make quantum computing software tools and frameworks available to everyone.

#### Education

Now is the opportunity for us all to give back and support building a diverse community of researchers, students, educators, and developers.

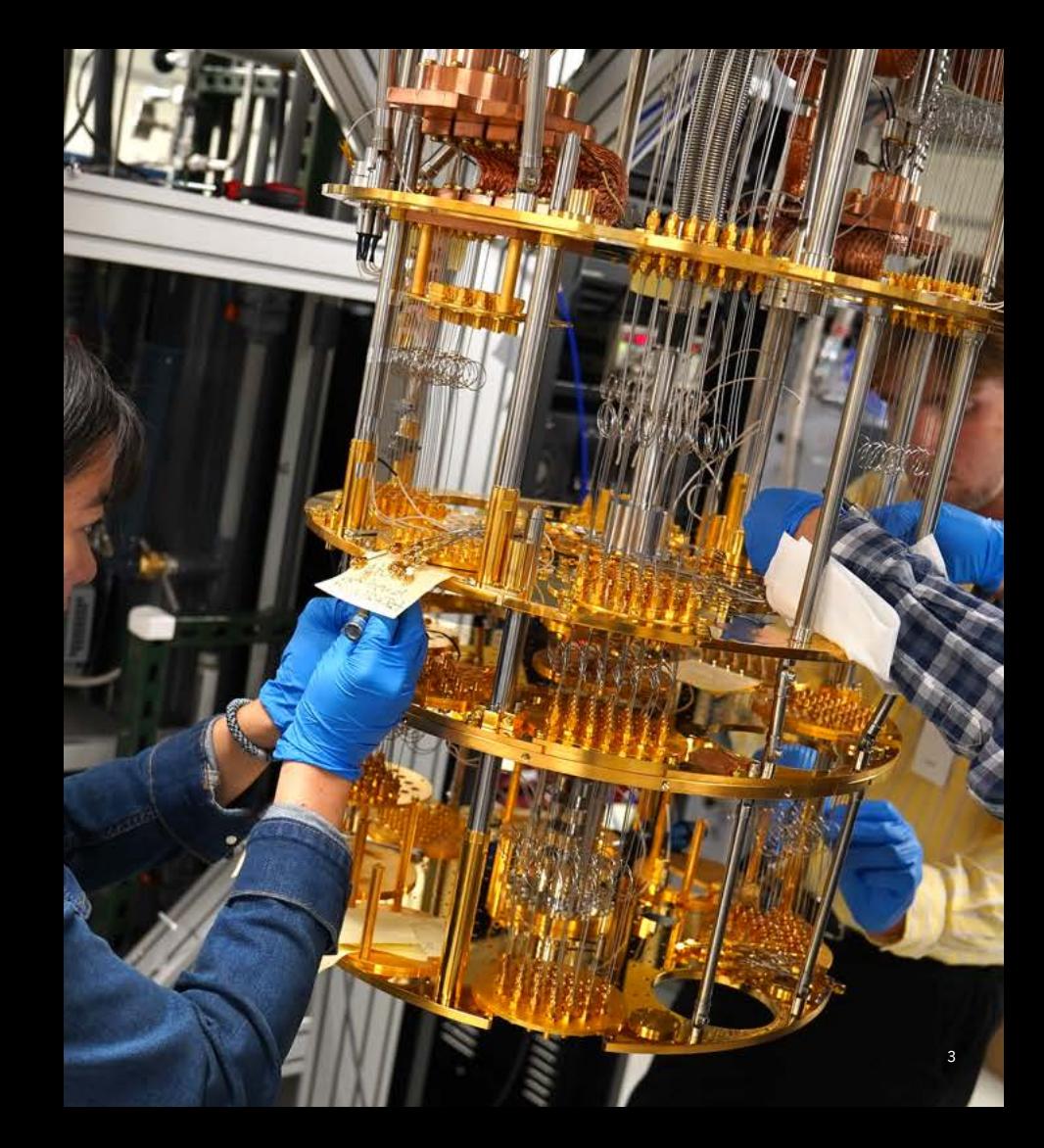

### IBM Quantum Experience

### Powerful programming tools for powerful hardware

#### Open Access

Available to public users to promote the growth of the community and the use of IBM systems.

#### Premium Access

Available to the IBM Quantum Network to provide differentiated capability to develop for quantum computing.

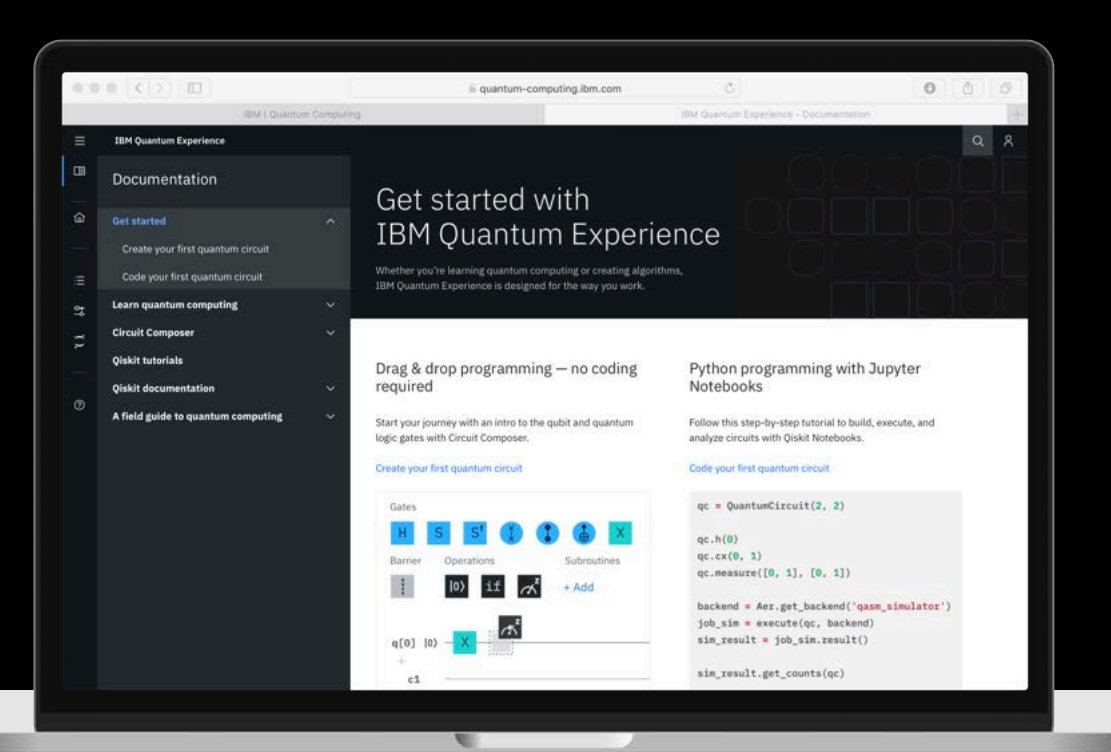

### 4 years after our launch …

Over 225,000 registered users have run …

over 175 BILLION quantum circuits in total, and users run …

over 1.2 BILLION quantum circuits in a single day on ...

18 quantum computing systems on the IBM Cloud.

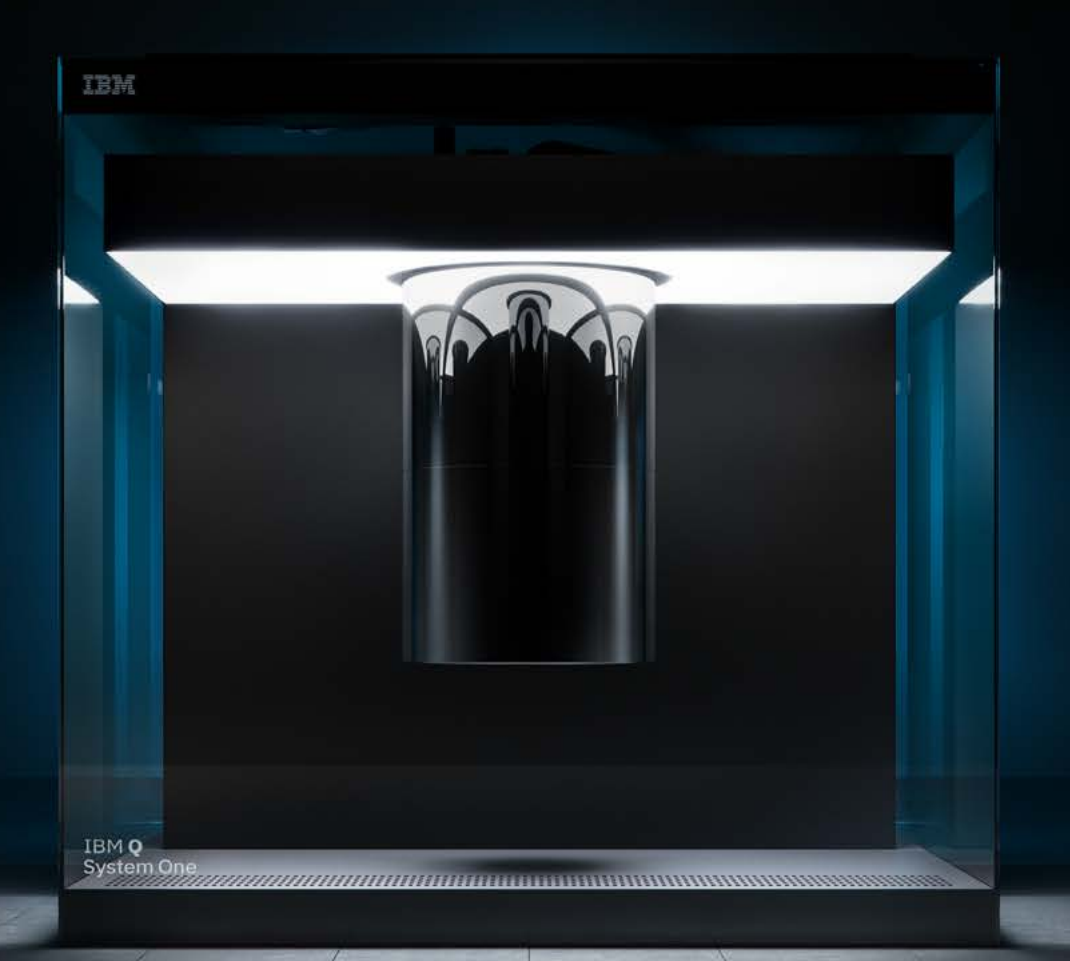

# Qiskit YouTube Series

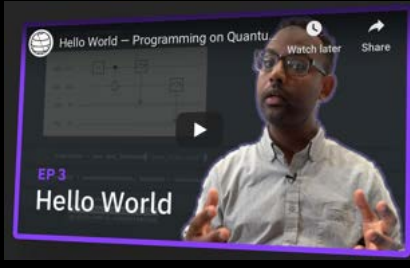

**Hosted by Abe Asfaw**

### **Coding with Qiskit**

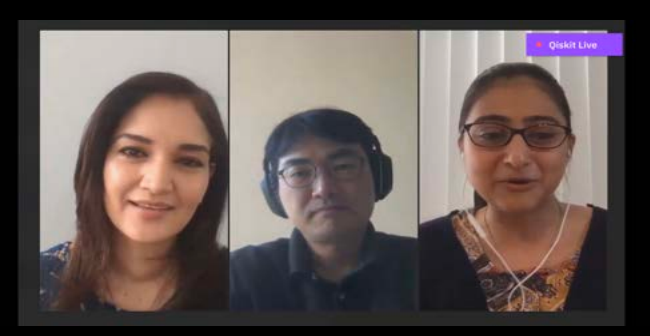

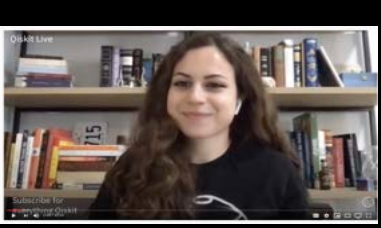

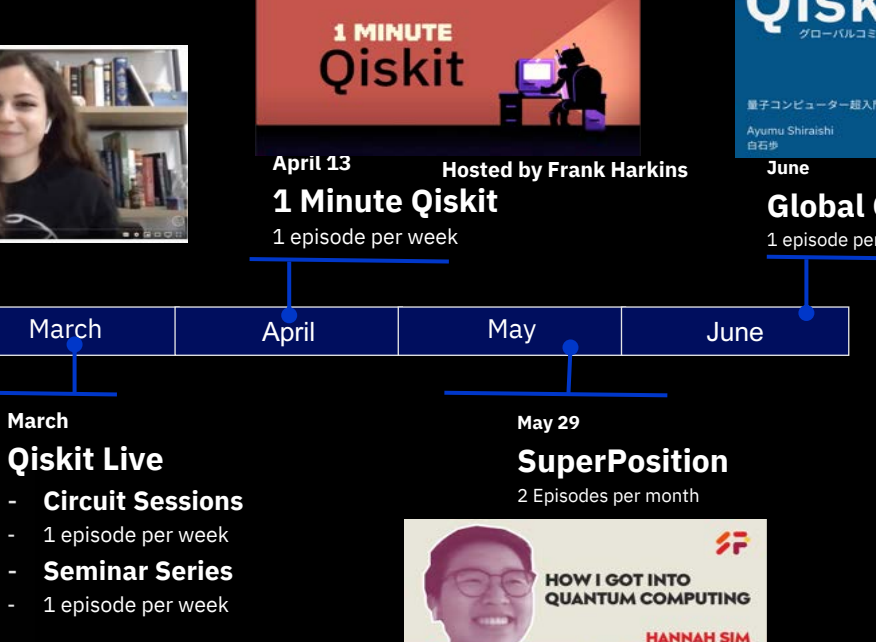

**Qiskit** 量子コンピューター超入門ハンズオン

**Global Community Pilot**

1 episode per month

 $\oplus$ 

**Hosted by Amira Abbas**

# Education: Open-Source Qiskit Textbook

**Learn Quantum Computation using Qiskit** 

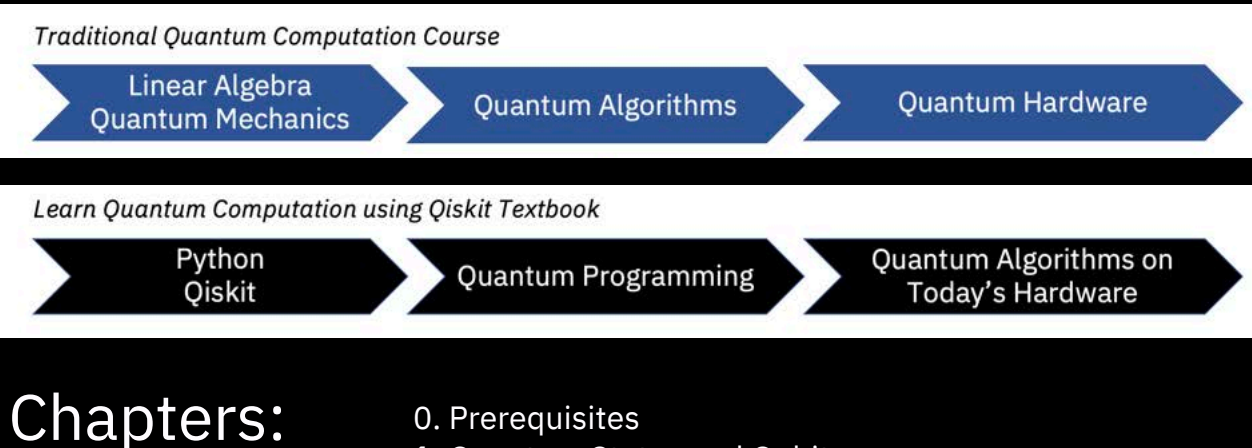

- 1. Quantum States and Qubits
- 2. Single Qubits and Multi-Qubit Gates
- 3. Quantum Algorithms
- 4. Quantum Algorithms for Applications
- 5. Investigating Quantum Hardware Using Qiskit
- 6. Implementations of Recent Quantum Algorithms

Access a real Quantum Computer today

Build your knowledge and skills in quantum computing by accessing the IBM Quantum Experience today.

Learn more: ibm.com/quantum-computing

# Learn how to program Quantum Computers

The Qiskit open source textbook introduces coder to python-based programming of quantum computers.

Get started: qiskit.org/education#textbook

# Thank you

Scott Crowder Vice President, IBM Quantum VP & CTO, IBM Systems

—

scrowder@us.ibm.com +1-914-945-2144 ibm.com

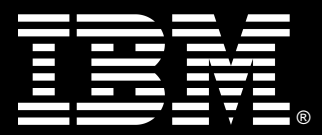